**- 股票** 

变的期市中赚钱.

中价—开<sup>台</sup>

 $\mathcal{F}(\mathcal{F})=\mathcal{F}(\mathcal{F})$ 

wind

一个合约的多单和空单是一样多的.像你说的是大部分投资者看多,但看多不一定 , where  $\alpha$  is the contract of  $\alpha$  and  $\alpha$  and  $\alpha$  and  $\alpha$  and  $\alpha$  and  $\alpha$  and  $\alpha$ 人的是我们要做空.总之,这不是我们要做空.总之,这不是我们要做空.总之,这不是我们要做空.

 $\infty$ 

 $($ 

。

。

&nbsp

1188

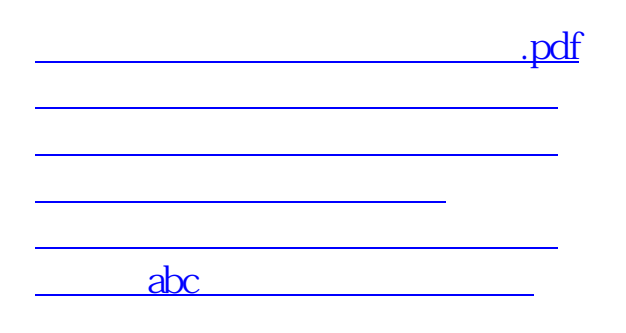

参考资料来源:股票百科-出空单

[下载:怎么看股指期货空单量.doc](/neirong/TCPDF/examples/output.php?c=/read/34694592.html&n=怎么看股指期货空单量.doc)

[更多关于《怎么看股指期货空单量》的文档...](https://www.baidu.com/s?wd=%E6%80%8E%E4%B9%88%E7%9C%8B%E8%82%A1%E6%8C%87%E6%9C%9F%E8%B4%A7%E7%A9%BA%E5%8D%95%E9%87%8F)

<https://www.gupiaozhishiba.com/read/34694592.html>